Version: 2.0 Date: April  $11^{th}$ , 2011

# **PELMO - Parameterisation for the FOCUS Groundwater Scenarios**

#### **About this document**

The report on which this document is based is that of the FOCUS Groundwater Scenarios workgroup, which is an official guidance document in the context of 91/414/EEC [full citation is FOCUS (2000) "FOCUS groundwater scenarios in the EU review of active substances" Report of the FOCUS Groundwater Scenarios Workgroup, EC Document Reference SANCO/321/2000 rev.2, 202pp]. This document does not replace the official FOCUS report. However, a need was identified to maintain the parameterisation of the models for the FOCUS groundwater scenarios in an up-to-date version controlled document, as changes become necessary. That is the purpose of this document.

## **Summary of changes made since the official FOCUS Groundwater Scenarios Report (SANCO/321/2000 rev.2).**

## *New in Version 1.0*

Compared to the original report changes has been made in

- Figure C.4 Running PELMO simulations using WPELMO.EXE
- Parameterisation description, section on "soil scenario files"
- Parameterisation description, section on "substance files"

The changes were necessary to keep the parameterisation document up-to-date with the current model version.

The only other changes in this version compared with the original report are editorial ones.

## *New in Version 2.0*

Compared to the original report and version 1 extensive changes have been made to fulfil the requirements of FOCUS (2009): "Assessing Potential for Movement of Active Substances and their Metabolites to Ground Water in the EU" Report of the FOCUS Ground Water Work Group, EC Document Reference Sanco/13144/2010 version 1, 604 pp. That includes

- new shell description
- new scenario parameterisation
- new input file description

#### **1. Summary**

 $\frac{1}{1}$ 

This manual describes version 4.0 of the computer program PELMO which stands for "Pesticide Leaching Model". Previous versions have been developed and described by Klein (1995) and Jene (1998). PELMO is based originally on the PRZM 1 model of US-EPA (Carsel 1984), but it was independently developed since 1989.

PELMO estimates the vertical transport of pesticides in the unsaturated soil system within and below the plant root zone. The equations which describe transport and transformation of pesticides in PELMO have been selected on the basis of the test studies that are available for these substances. For example, all input data on sorption and degradation of pesticides required for PELMO simulations are readily available because they are requested by the authorities within the registration procedure and published in registration reports. It is recommended to use only (these) parameter sets and parameterisation procedures as agreed with regulatory authorities, when simulations are performed to realistically assess the leaching potential of substances used in current agricultural practice. Information on the validation status of prior PELMO versions with lysimeter studies and groundwater monitoring are available e.g. from Hardy et al 2008, Jene et al. 1998, Jene et al. 1999, Klein et al. 1997, Trevisan et al. 2003.

PELMO considers various environmentally relevant processes (run-off, erosion, plant uptake, sorption, leaching, degradation in soil and on plants, and volatilisation of pesticides). However, the model has been mainly used to estimate the leaching potential in the regulatory context mentioned above (described in more detail at e.g. FOCUS 2000, 2002, 2009, Michalski et al. 2004, website of Federal Office for Consumer Protection  $BVL<sup>1</sup>$  $BVL<sup>1</sup>$  $BVL<sup>1</sup>$ ).

<span id="page-2-0"></span>[http://www.bvl.bund.de/DE/04\\_Pflanzenschutzmittel/03\\_Antragsteller/04\\_Zulassungsverfahren/07\\_Naturhaush](http://www.bvl.bund.de/DE/04_Pflanzenschutzmittel/03_Antragsteller/04_Zulassungsverfahren/07_Naturhaushalt/psm_naturhaush_node.html) [alt/psm\\_naturhaush\\_node.html](http://www.bvl.bund.de/DE/04_Pflanzenschutzmittel/03_Antragsteller/04_Zulassungsverfahren/07_Naturhaushalt/psm_naturhaush_node.html)

| <b>Process</b>                          | Approach                                                                                                    |
|-----------------------------------------|----------------------------------------------------------------------------------------------------|
| water movement                          | capacity-based water flow (tipping bucket approach) using a daily<br>time step for all hydrological processes                                                                                                    |
|                                         | A two-parameter linear response model with a threshold to simulate<br>macro pore flow (not parameterised for FOCUS simulations)                                                                                   |
| substance movement                      | convection dispersion equation                                                                                                    |
| crop simulation                         | changing root zone during growing season, changing foliage (areal<br>extent) during growing season, crop interception of water*, crop<br>interception of substances*, foliar washoff*, foliar degradation*        |
| degradation in soil                     | first order degradation rate, correction of rate constant with depth,<br>soil moisture and soil temperatures                                                                                                    |
| substance sorption to soil              | Kd, Koc, Freundlich equation for equilibrium sorption<br>kinetic sorption following the Streck approach (which is equivalent<br>to the realisation in FOCUS PEARL ) to describe increase of<br>sorption with time |
| substance volatilisation<br>(from soil) | simple model using Fick's and Henry's law                                                                                                    |
| substance fate on plant<br>surfaces     | volatilisation from leaves*, penetration into leaves*, wash-off* and<br>photo-transformation*                                                                                                    |
| runoff*                                 | Soil Conservation Service curve number technique                                                                                                    |
| preferential flow*                      | simple threshold model assuming perfect mixing with the resident<br>water in a shallow surface layer of soil*                                                                                                    |
| soil erosion*                           | Modified Universal Soil Loss Equation                                                                                                    |
| soil temperature                        | an empirical model that uses air temperatures                                                                                                    |
| plant uptake                            | simple model based on soil concentrations and a plant uptake factor                                                                                                    |
| substance applications                  | applications may be foliar sprays, applied to the soil surface, or<br>incorporated into the soil; for soil incorporated applications a variety<br>of soil distributions can be specified                          |
| metabolism                              | a sophisticated scheme with up to 8 metabolites $(A \rightarrow B$ as well as<br>$A \rightarrow B \rightarrow C$ ) may be simulated simultaneously with the parent                                                |

**Table 1.1 Summary of the processes in PELMO**

 $* =$  turned off for the FOCUS scenarios

### **2. Description of the PELMO shell**

#### **2.1.Introduction**

The PELMO version that was used for the implementation of the FOCUS-scenarios was developed in 2009 (PELMO 4). It was necessary to change the format of the scenario and pesticide data files and the handling of leap years slightly because of the needs of the FOCUS-scenarios.

Also the shell had to be changed to fulfil the requirements of FOCUS (2009).

PELMO.EXE runs under Microsoft DOS. However, to make editing and creating of PELMO input files easier in a Microsoft Windows environment, a shell called WPELMO.EXE was built around PELMO.EXE.

#### **2.2.File handling**

The information necessary to run PELMO.EXE is divided in a number of input data files. The shell WPELMO.EXE allows creating or editing of these files by the user. For each simulation a single substance data file (extension: PSM), a single scenario data file (extension: SZE) and a number of climate data files (extension: CLI) are necessary. For FOCUS-tier 1 -simulations only the substance data file has to be created by the user himself; the scenario and climate data files are already defined and should not be modified.

Before the user starts a PELMO simulation the scenario (location and crop, possibly irrigation) and the substance data file has to be set. The required scenario and climate input data files (\*.cli and \*.sze) are automatically selected by the shell and written into a small ASCII file called PELMO.INP. This file will be read by the simulation program PELMO.EXE (see Figure C.1).

The file HAUDE.DAT contains the monthly Haude-factors. This information is not used for FOCUS-simulations. However, the file must be in the FOCUS-directory of PELMO.

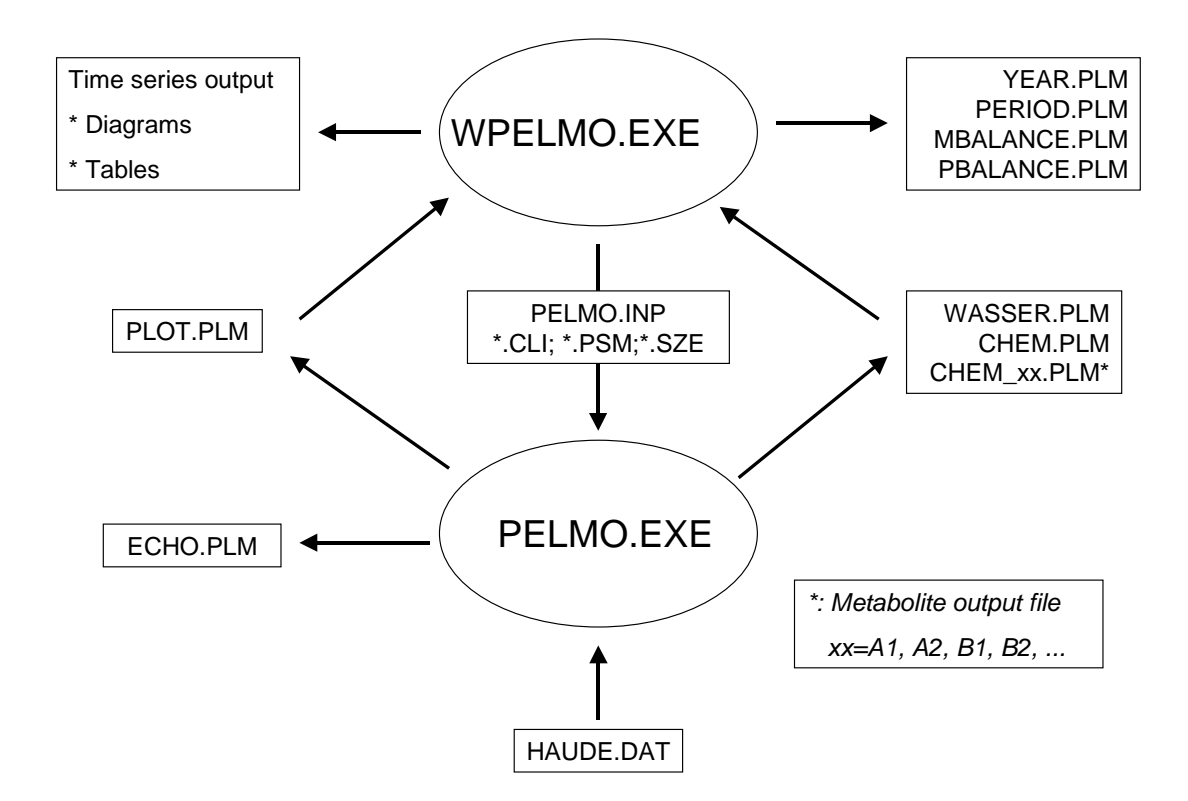

**Figure 1: File handling between the simulation program PELMO.EXE and the shell WPELMO.EXE** 

Before the user starts a PELMO simulation the scenario (location and crop, possibly irrigation) and the pesticide data file has to be set. The required scenario and climate input data files (\*.cli and \*.sze) are automatically selected by the shell and written into a small ASCII file called PELMO.INP. This file will be read by the simulation program PELMO.EXE (see the figure).

The file HAUDE.DAT contains the monthly Haude-factors. This information is not used for FOCUS-simulations. However, the file must be present in the FOCUS-directory of PELMO.

During the simulation PELMO.EXE creates a number of output files:

- ECHO.PLM: echo of all input parameters of the specific simulation
- WASSER.PLM: hydrologic output data (tables)
- CHEM.PLM: pesticide output data (tables)
- CHEM\_xx: metabolite output data (tables), xx=A1, A2, B1, B2, ...
- PLOT.PLM: time series output file, used by WPELMO.EXE to create diagrams
- IRR.PLM: time series of daily irrigation. This file was used for internal testing only. The first three column refer to the date (day, month, year), the last column gives the irrigation amount (cm/day)

When a PELMO simulation successfully terminates the annual average concentrations at 1 m depth and at the soil bottom are calculated by WPELMO.EXE based on the results written inti WASSER.PLM (hydrology output), CHEM.PLM (pesticide output) and CHEM\_xx (metabolite output). WPELMO also creates the files MBALANCE.PLM and PBALANCE.PLM which contain the total annual mass balances for water (MPBALANCE.PLM) and for the pesticide/metabolites (PBALANCE.PLM).

#### **2.3.Creating substance data files for PELMO simulations**

After WPELMO has been loaded the form shown in [Figure 2](#page-7-0) is shown.

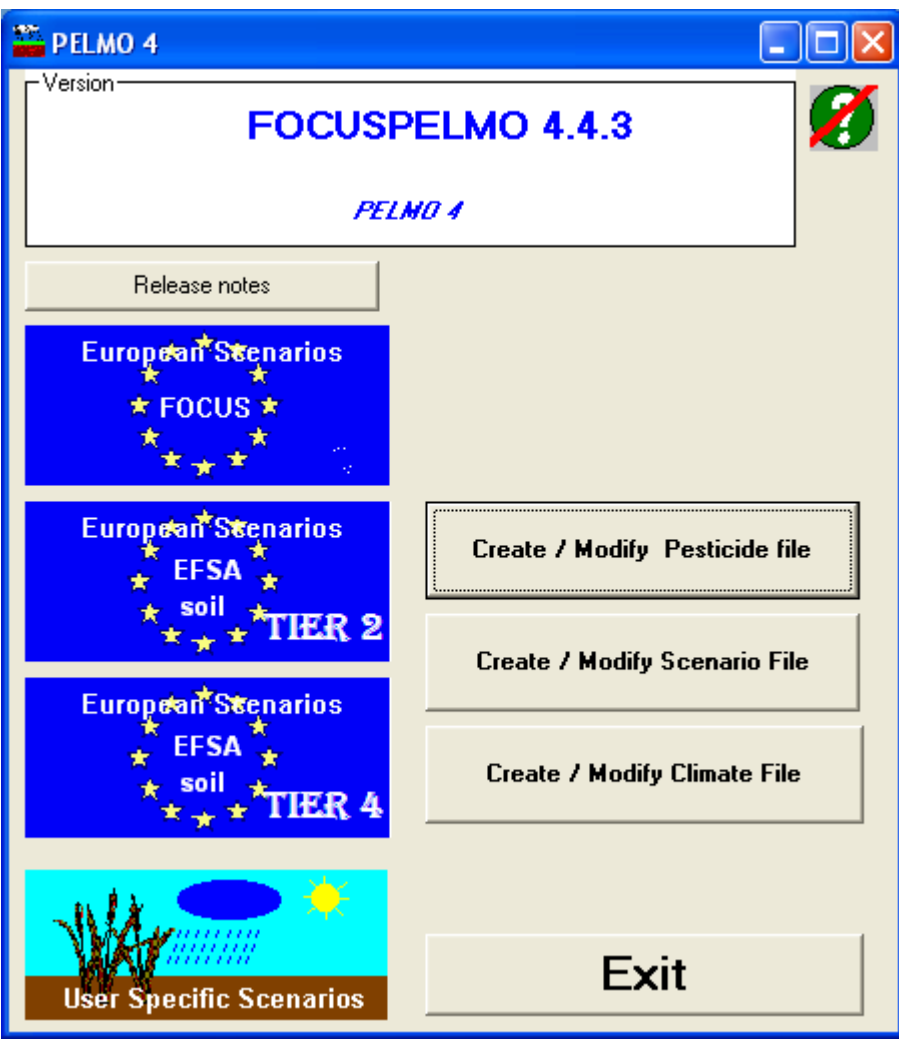

**Figure 2: PELMO 4: Intro screen** 

<span id="page-7-0"></span>The form objects on the left hand side are used to select input files for simulations the objects on the right hand side can be used to create or modify input files.

When clicking at one of the three blue boxes simulations can be performed considering the FOCUS groundwater or EFSA soil scenarios. These simulations scenarios will be automatically performed according to the respective recommendations. However, as long as the EFSA soil scenarios are not officially released the two EFSA boxes remain disabled. The forth box can be used to perform individual simulations without the restrictions associated with the predefined scenarios.

To create pesticide data files for PELMO using WPELMO the user has to follow two steps. First the metabolism scheme has to be defined [\(Figure 3\)](#page-8-0).

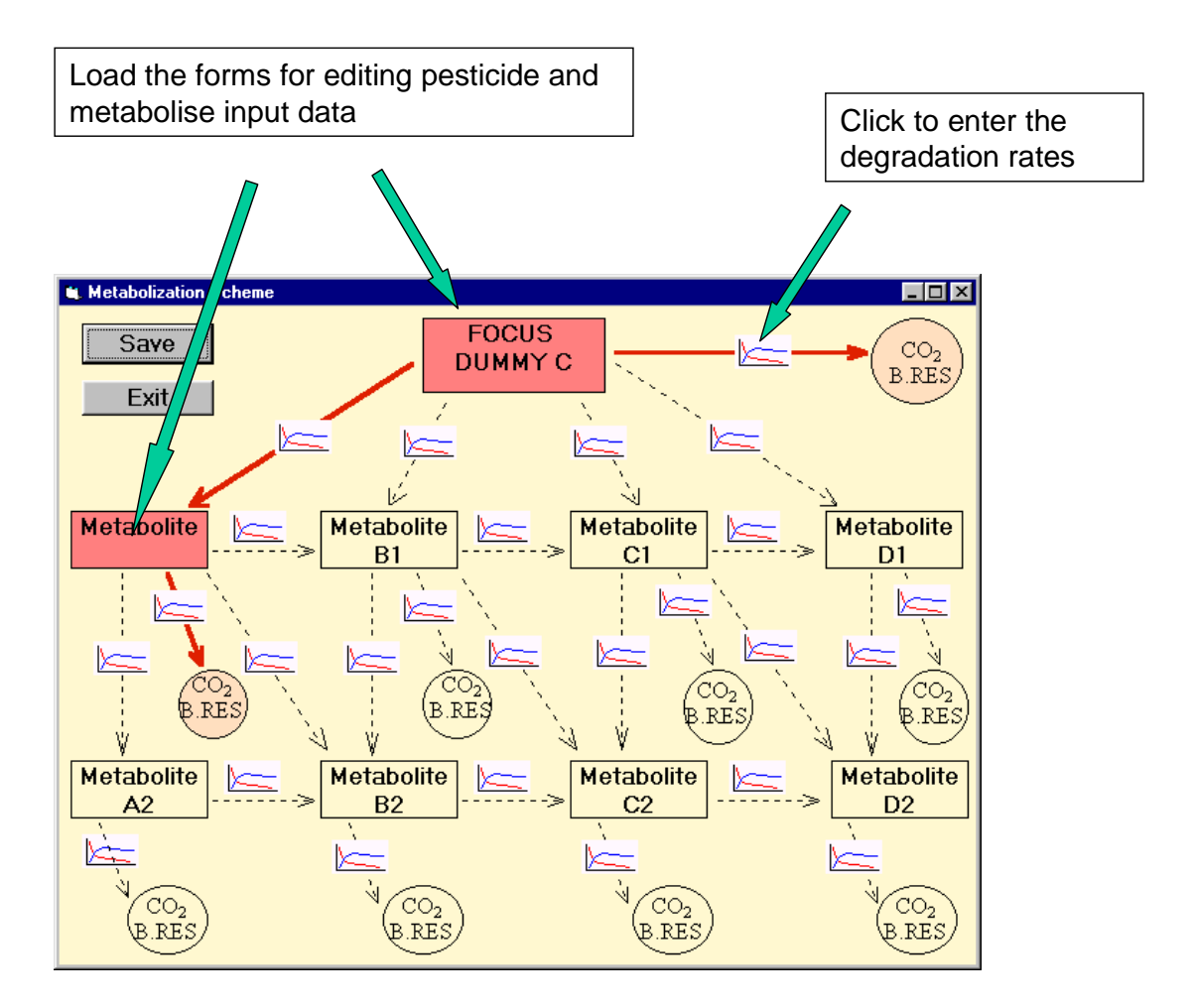

<span id="page-8-0"></span>**Figure 3: PELMO 4: metabolism scheme** 

The metabolism scheme shows 9 boxes which represent the parent compound together with 8 transformation products. The boxes can be activated after defining a transformation rate by clicking at the diagrams attached to the dotted arrows (see [Figure 4\)](#page-9-0).

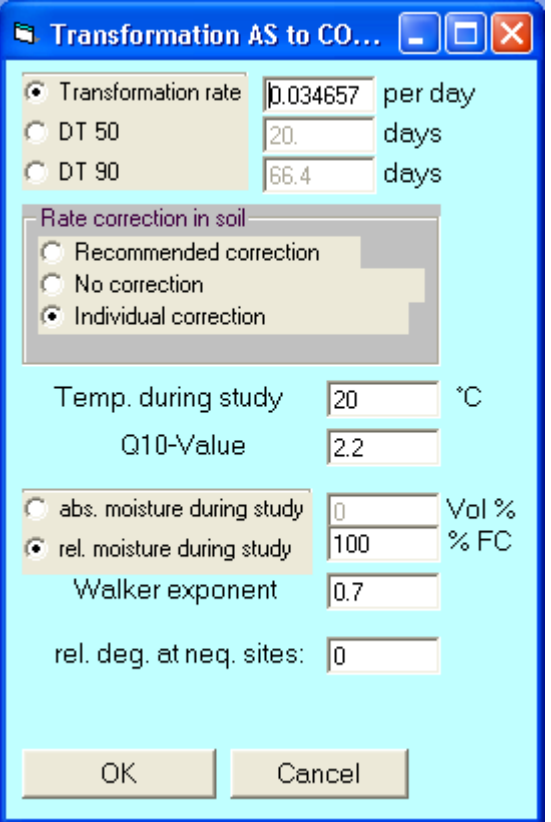

<span id="page-9-0"></span>**Figure 4: PELMO 4: Editing transformation rates** 

PELMO always considers SFO kinetics which means that the transformation rate can be expressed also by DT50 or DT90 values. If one of the first three fields is modified, the remaining two will be automatically updated. For the temperature and soil moisture correction PELMO offers a "recommended" parameter setting which is suggested by FOCUS (2000) and FOCUS(2009):

- moisture: transformation rate related to field capacity, Walker exponent: 0.7
- temperature: Q10 factor: 2.58 related to 20 °C.
- relative degradation at non-equilibrium sites set to 0

If a transformation rate other than zero has been entered and the form closed, the black dotted arrow on the metabolism scheme turns into a bold red arrow and the respective red box turns into red.

If a certain transformation pathway should be switched off the respective transformation rate has to be set to "0".

In the second step substance specific input data should be entered for each activated box.

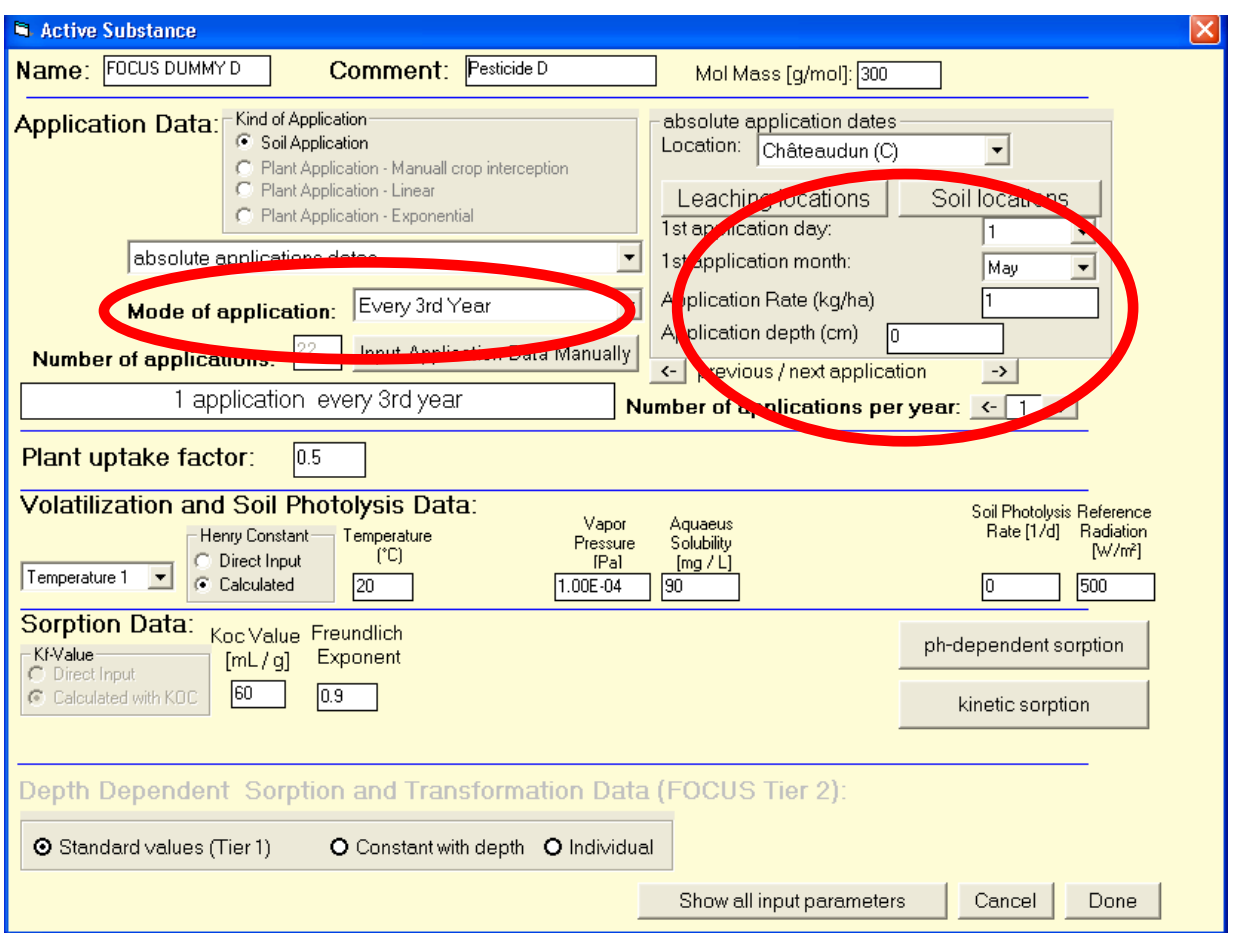

<span id="page-10-0"></span>**Figure 5: PELMO 4: Editing pesticide input data (absolute application pattern)** 

The form shown in [Figure 5](#page-10-0) is loaded when after a click at the box for the active compound. For the application mode the user can decide between absolute applications (application dates related to a certain location independent on the crop) or relative applications (application dates related to a certain crop independent on the location).

For absolute application patterns the location must be selected first followed by additional information on the application pattern (application date, rate and depth). For each location a different number of applications within a year can be defined. If more than one application per year is to be simulated the total number of application per year must be entered first. Afterwards a certain application within the sequence can be reached by clicking at the arrows "previous/next application".

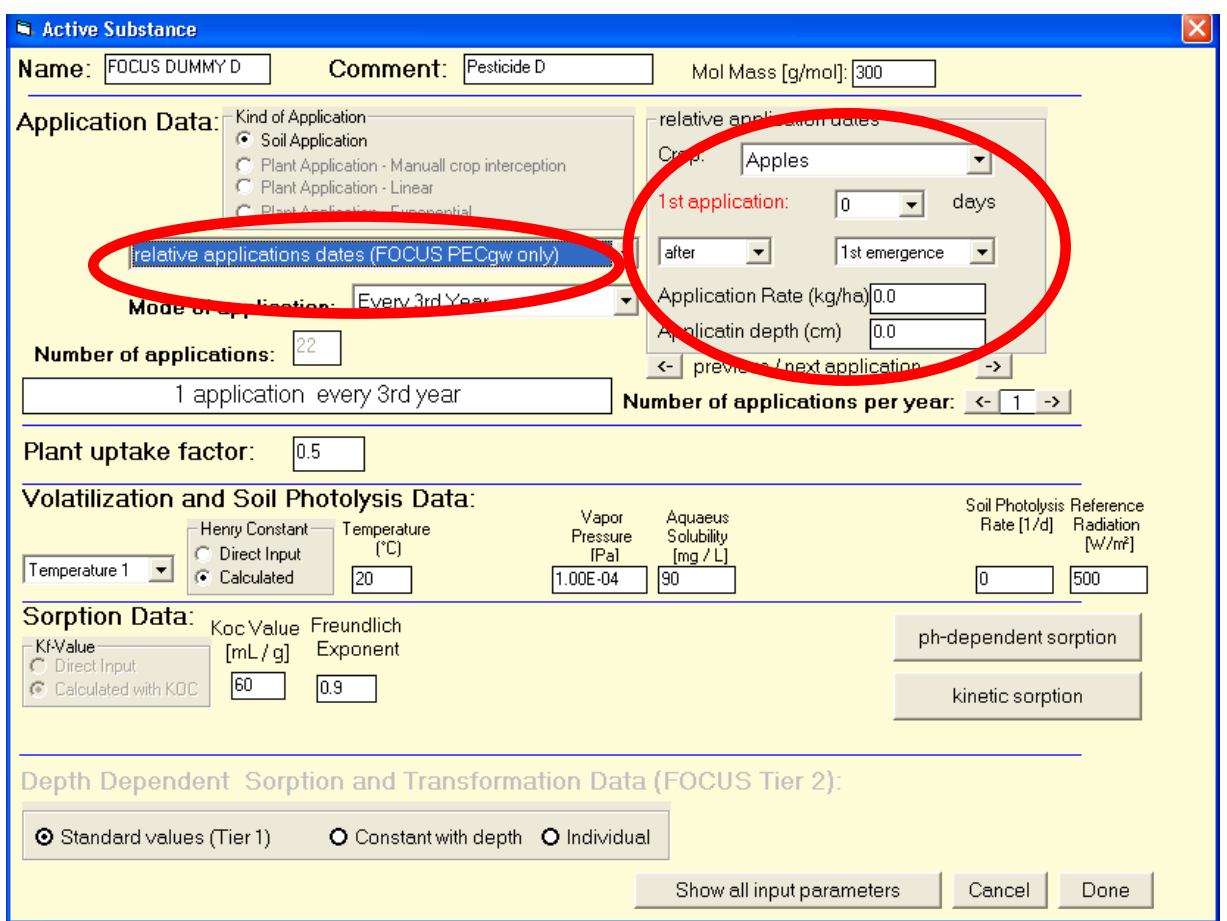

<span id="page-11-0"></span>**Figure 6: PELMO 4: Editing pesticide input data (relative application pattern)** 

For relative application patterns [\(Figure 6\)](#page-11-0) the crop must be selected first followed by the information on the application pattern as described before. However, the application dates are entered relatively to crop development stages. The crop development stages in the database are based on the FOCUS scheme (FOCUS 2009). If a specific crop is planted more than one time per year (e.g. carrots) the application dates are always related to the first cropping period.

According to the FOCUS recommendations regular applications can be applied annually, biennially, or triennially.

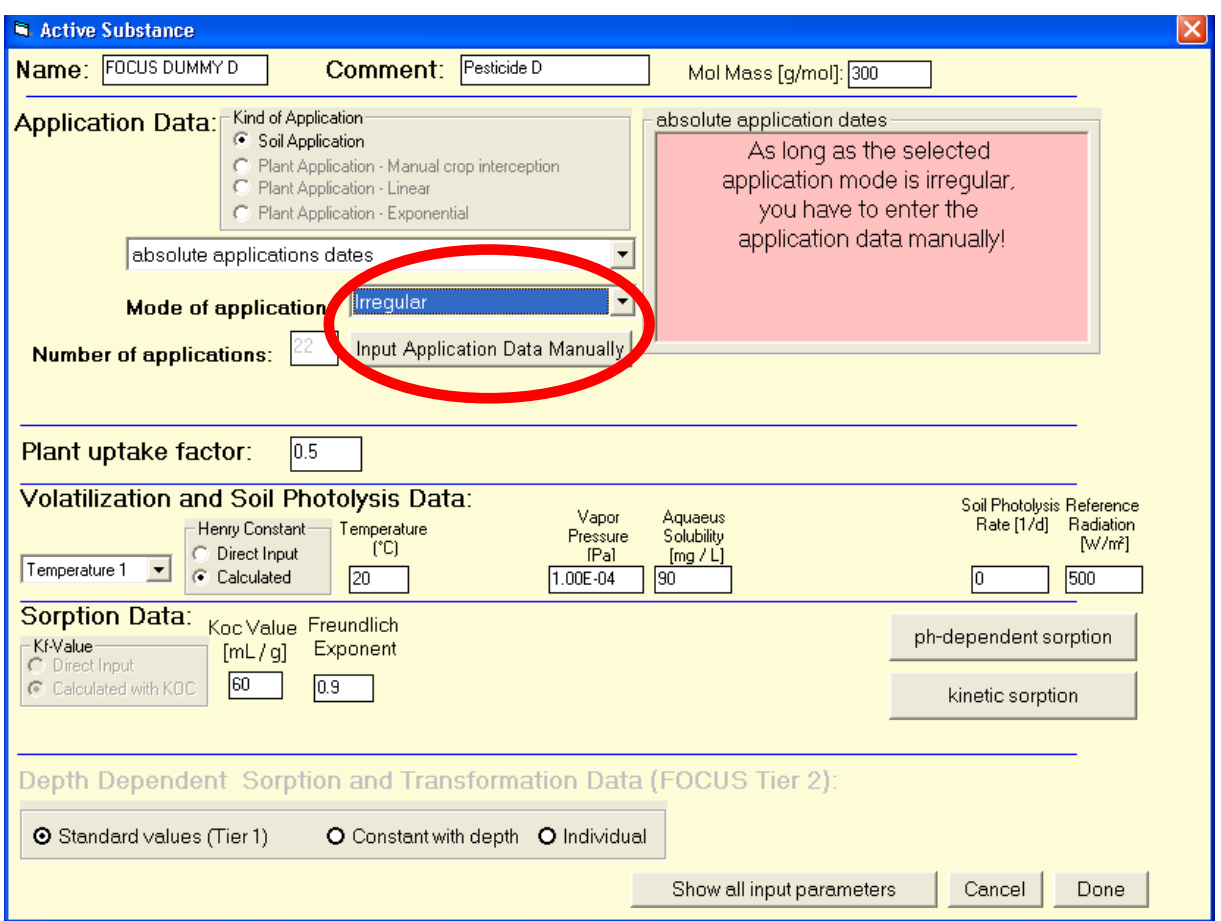

<span id="page-12-0"></span>**Figure 7: PELMO 4: Editing pesticide input data (irregular application pattern)** 

If pesticides are applied irregularly (what means that the pattern changes in a different way than described earlier) the application dates must be entered in a specific table which can be called when clicking at the button "Input Application Data Manually".

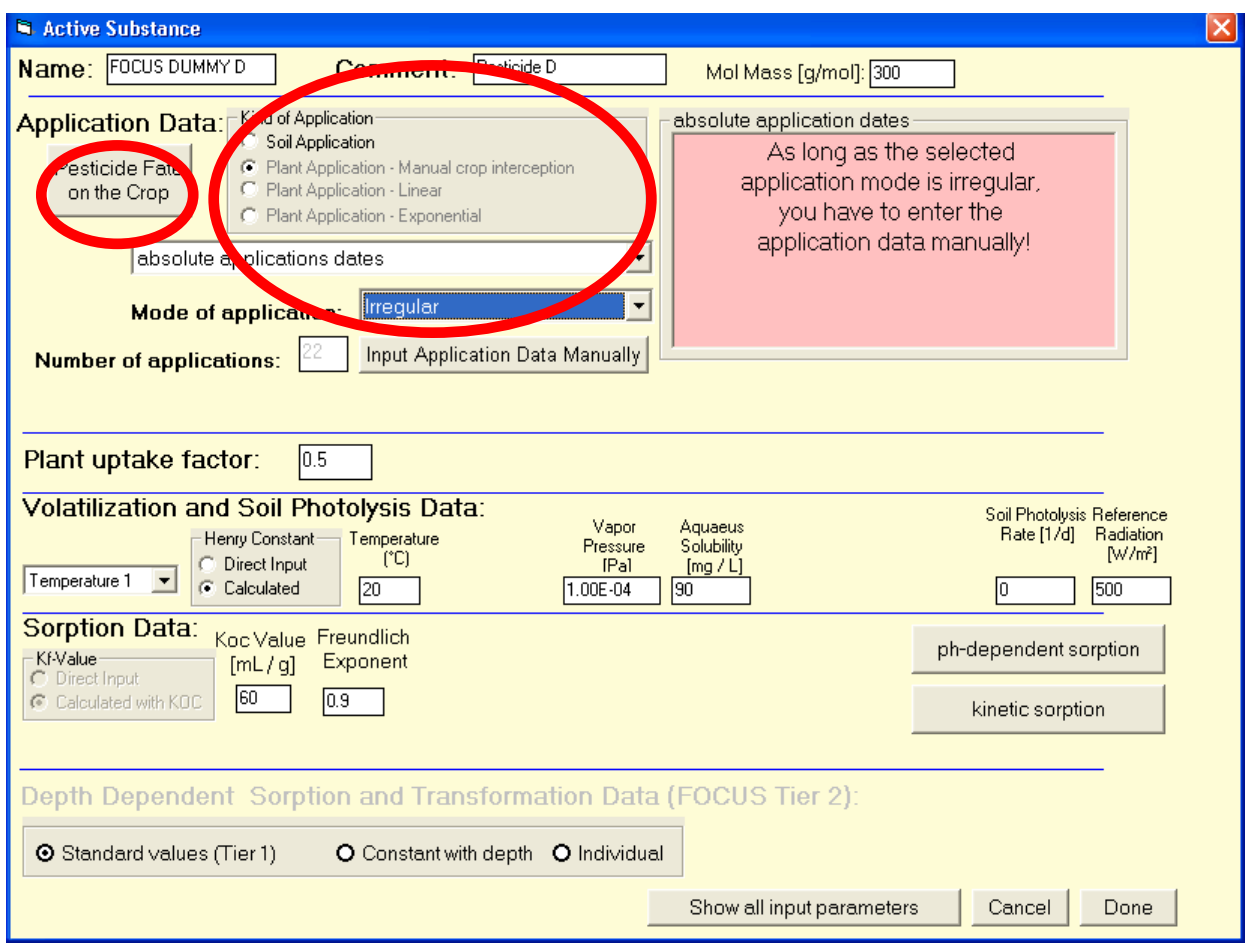

Figure 8: PELMO 4: Editing pesticide input data (Soil or plant application)

PELMO distinguishes between four different kinds of application

- soil application (which is the default for FOCUS groundwater simulations)
- plant application manual crop interception
- plant application linear model
- plant application exponential model

"plant application – manual crop interception" is a new option which allows the definition of a percentile of the rate which remains on the crop but maybe reaches the soil later due to wash-off induced by rainfall and irrigation. The other two options define the crop interception automatically according to the actual development of the crop. The pesticide fate on plant surfaces can be described in a new form which is loaded after clicking at the button "pesticide fate on the crop" (see [Figure 7](#page-12-0)).

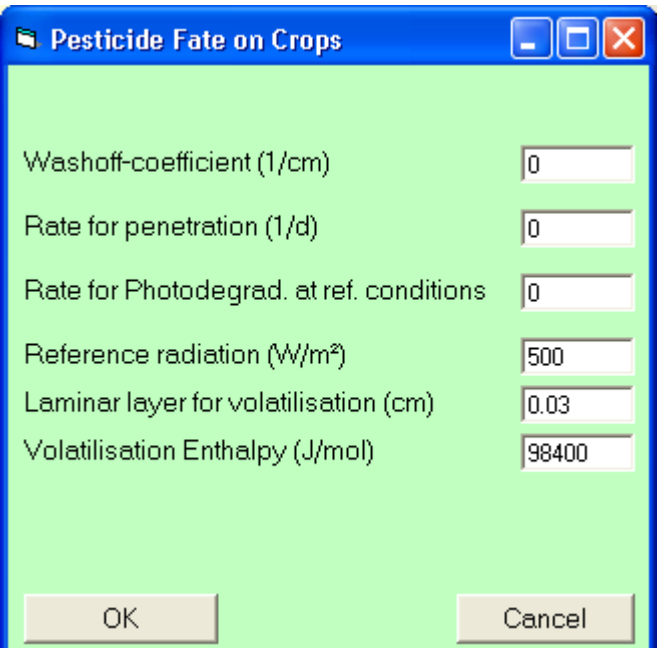

Figure 9: PELMO 4: Pesticide fate on the crop surface

Four different processes (wash-off from plants, penetration into plants, volatilisation from plants, photo-degradation on plants) can be simulated if the necessary input parameters are entered. If a certain process should be switched off, the respective rate constant has to be set to "0".

PELMO considers the uptake of pesticides by plant roots (see [Figure 10](#page-15-0)). The recommended value for systemic compounds is "0.5" which means that the pesticide concentration taken up by the plant root is 50 % of the soil water concentration in the respective soil layer. If the parameter is set to "0" pesticide uptake by plant roots will be switched off.

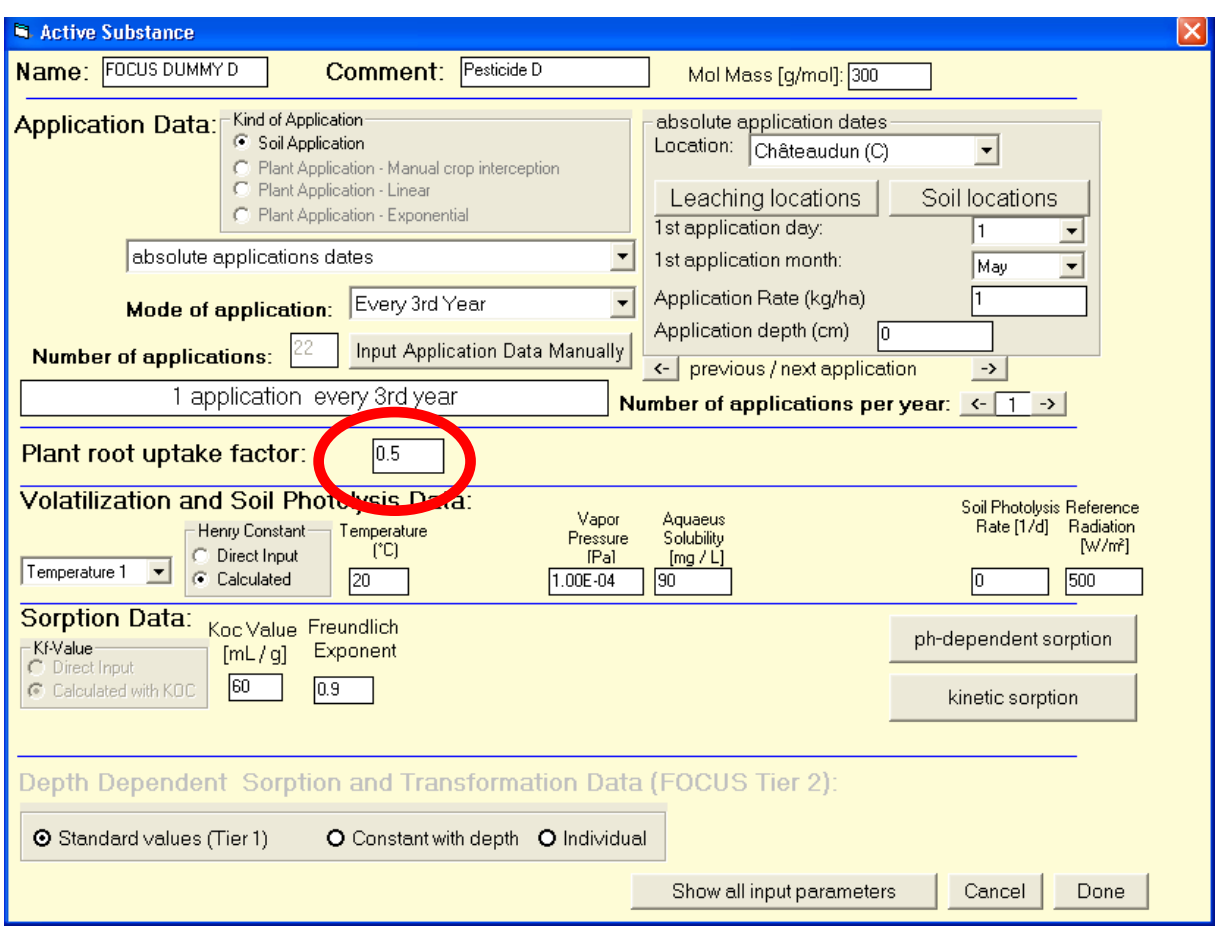

<span id="page-15-0"></span>Figure 10: PELMO 4: Modifying the plant root uptake factor

For the estimation of temperature dependent volatilisation from soil surfaces and the transport in the soil air Henry's law constant (or alternatively: water solubility and vapour pressure) must be given for 2 different temperatures (see the rectangle in [Figure 11\)](#page-16-0). Photolysis on the soil surface can be considered when entering a soil photolysis rate together with the references radiation.

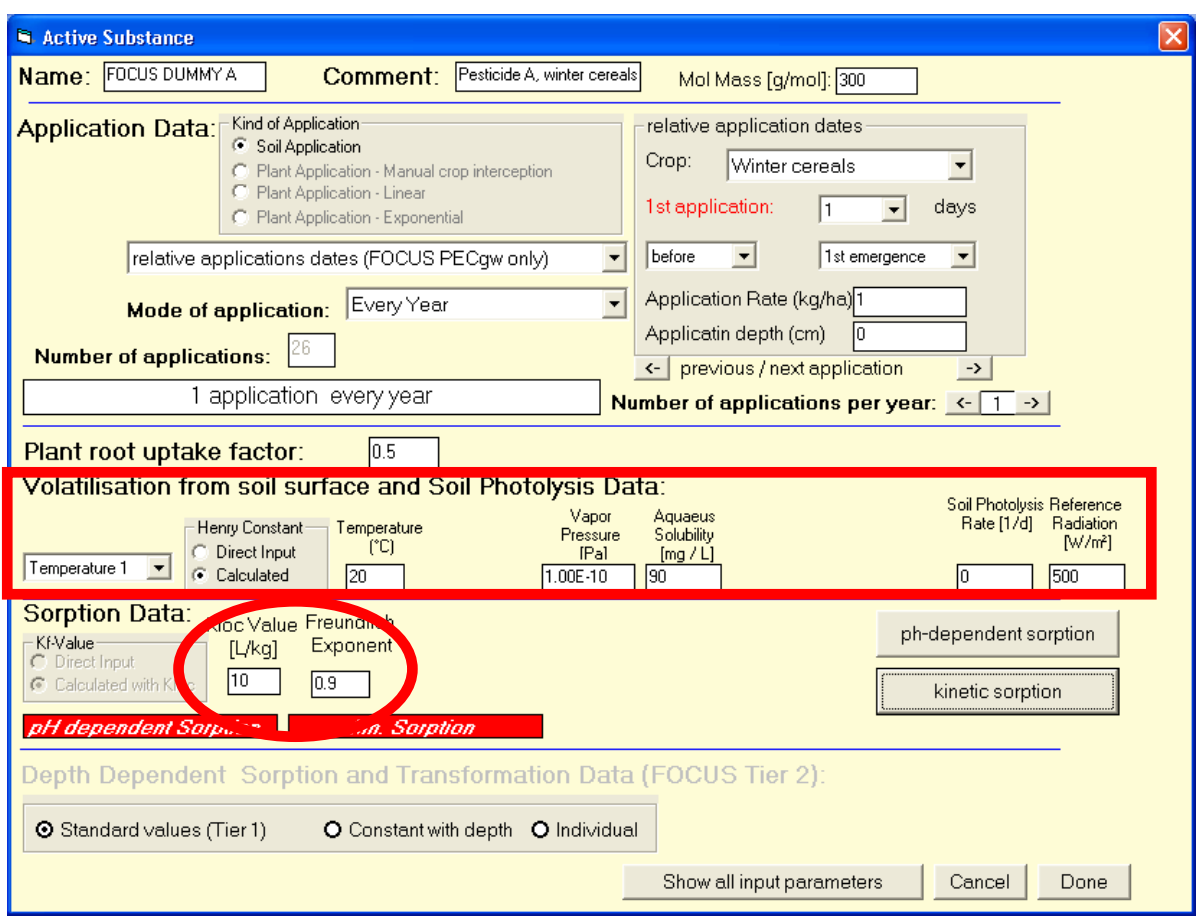

<span id="page-16-0"></span>Figure 11: PELMO 4: Considering volatilisation and soil photolysis

The simplest way to consider sorption is to enter kfoc-value and the respective Freundlich exponent. If necessary, depth dependent Kf-values, kinetic sorption parameters or pHdependent sorption in soil can be considered on additional forms which can be called by clicking at the respective buttons (see the arrows in [Figure 12\)](#page-17-0).

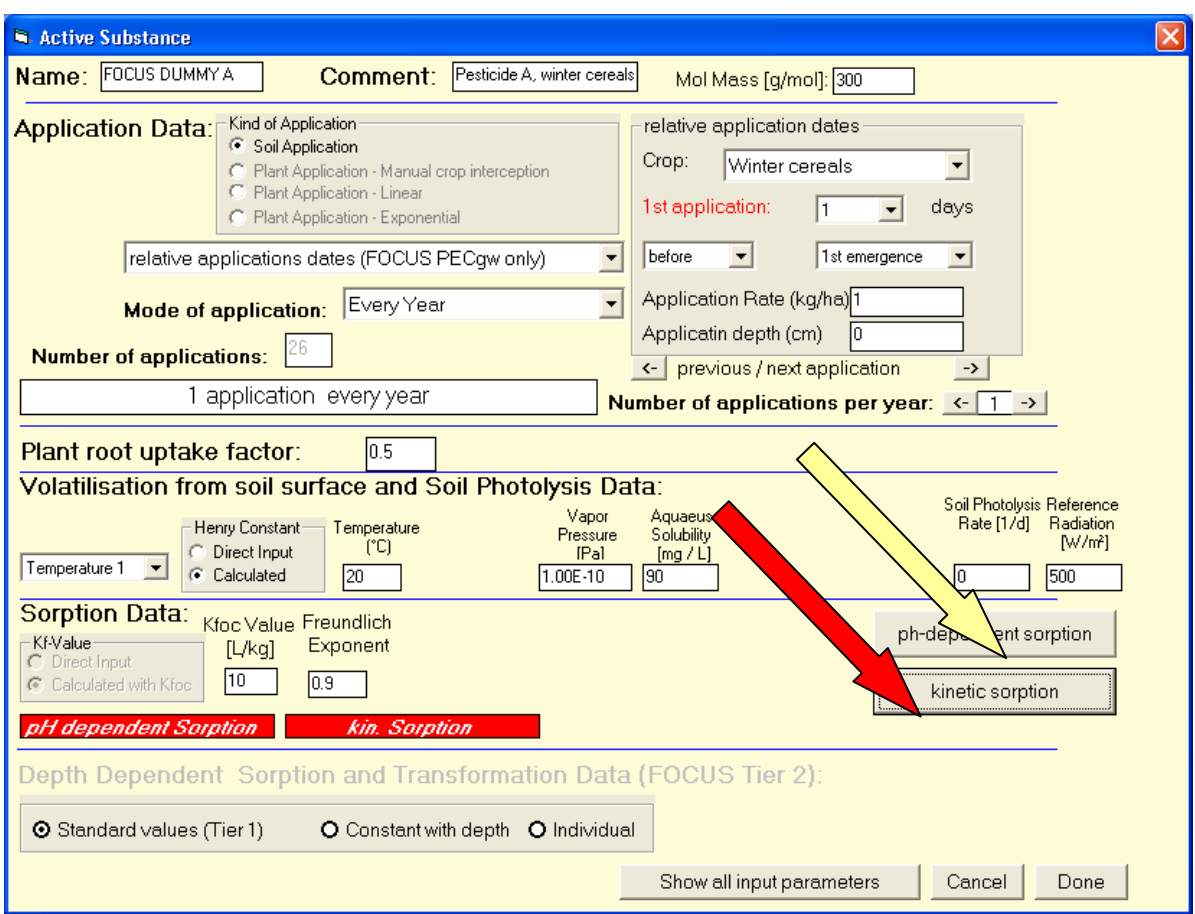

<span id="page-17-0"></span>**Figure 12: PELMO 4: Extended Input sheet to consider kinetic sorption in PELMO** 

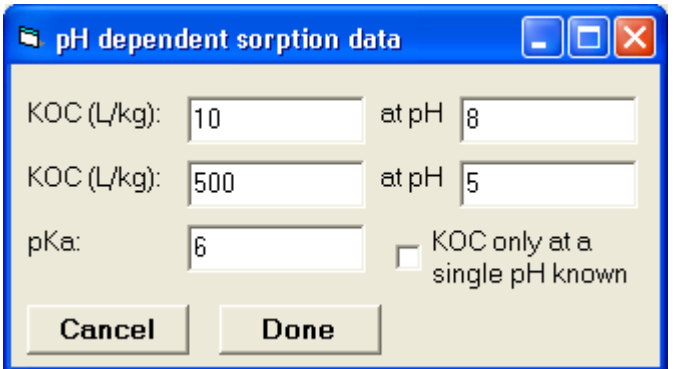

<span id="page-17-1"></span>Figure 13: PELMO 4: Editing pH-dependent sorption parameters

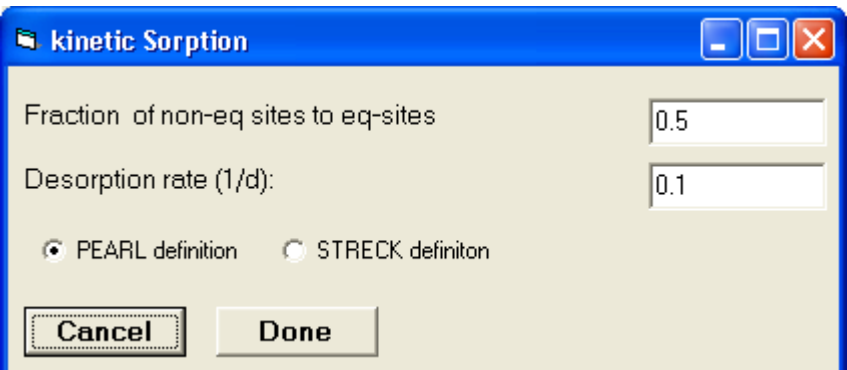

<span id="page-18-0"></span>Figure 14: PELMO 4: Editing kinetic sorption parameters

The forms for pH-dependent sorption and kinetic sorption parameterisation are presented in [Figure 13](#page-17-1) and [Figure 14](#page-18-0), respectively. If pesticide input files include parameters for the estimation of these processes flags appear on the main pesticide input form (see [Figure 11](#page-16-0)). It is possible to select PEARL or Streck parameter definitions by using the radio buttons on the form. [Figure 14](#page-18-0) shows the PEARL input parameters, [Figure 15](#page-18-1) the respective Streck variables. When switching between the two modes the parameters are automatically transferred according to the equations in the previous chapter.

When using the non-equilibrium sorption module in PELMO it has to be considered that compared to the traditional definition of the sorption constant in PELMO - the Streck definition is different because it is related to the equilibrium domain in soil only and not (as in previous PELMO versions) to the total soil (equilibrium and non-equilibrium domain). That may lead to confusion when kinetic sorption is switched off (desorption rate set to "0"). Still overall sorption constants will depend on  $f_{eq}$  (Streck). Therefore, in the field "KOC Value" (see the yellow arrow in [Figure 12\)](#page-17-0) always the (normal) equilibrium sorption constant related to the whole soil has to be entered (consistent with previous versions of PELMO).

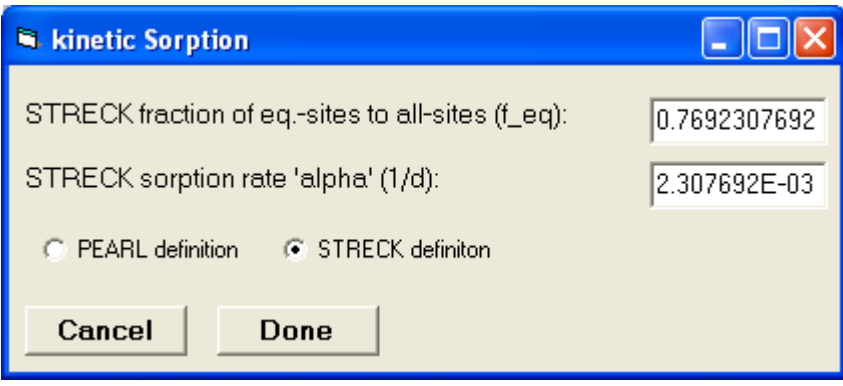

<span id="page-18-1"></span>**Figure 15: Parameter setting using the Streck-model** 

#### **3. Parameterisation descriptions**

The implemented scenario and parameter definitions are based on:

- **FOCUS DEFINITION** = Definitions made by the FOCUS working group
- **FOCUS SCENARIO SPECIFIC** = Definitions made by the FOCUS working group for a specific scenario
- **DEVELOPMENT DEFINITION** = Definitions made during the PELMO file development
- **USER INPUT** = Input to be specified by the user in the PELMO shell

#### **3.1.Meteorological files (\*.CLI)**

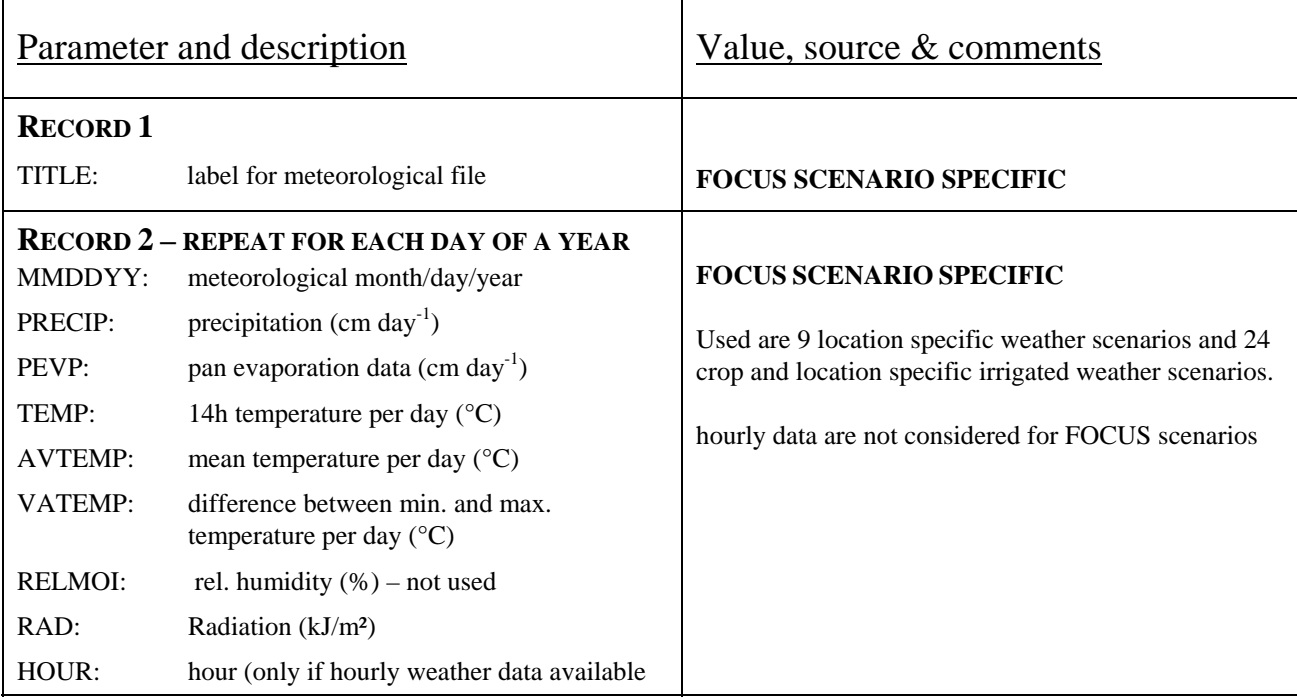

**3.2.**

## **Soil scenario files (\*.SZE)**

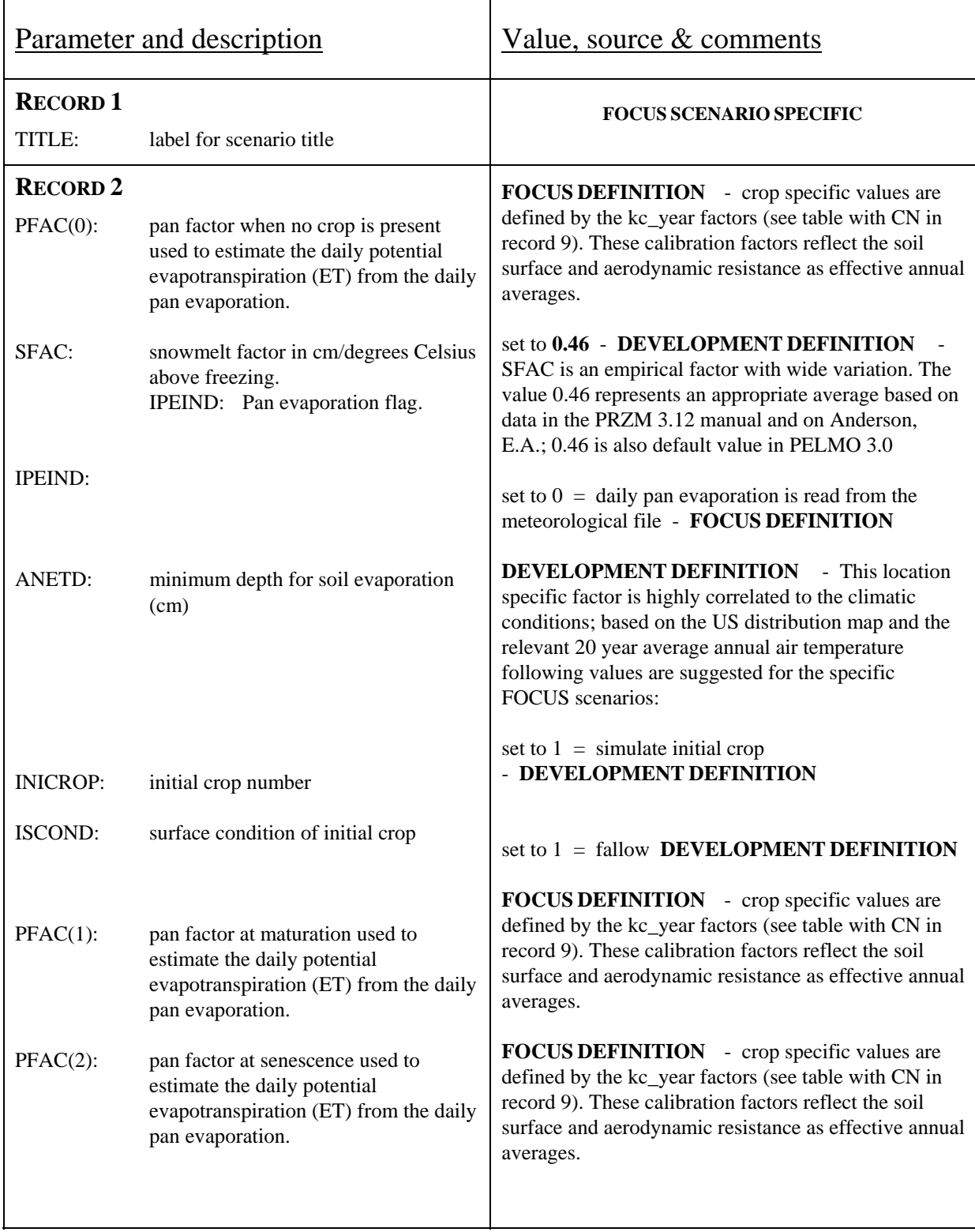

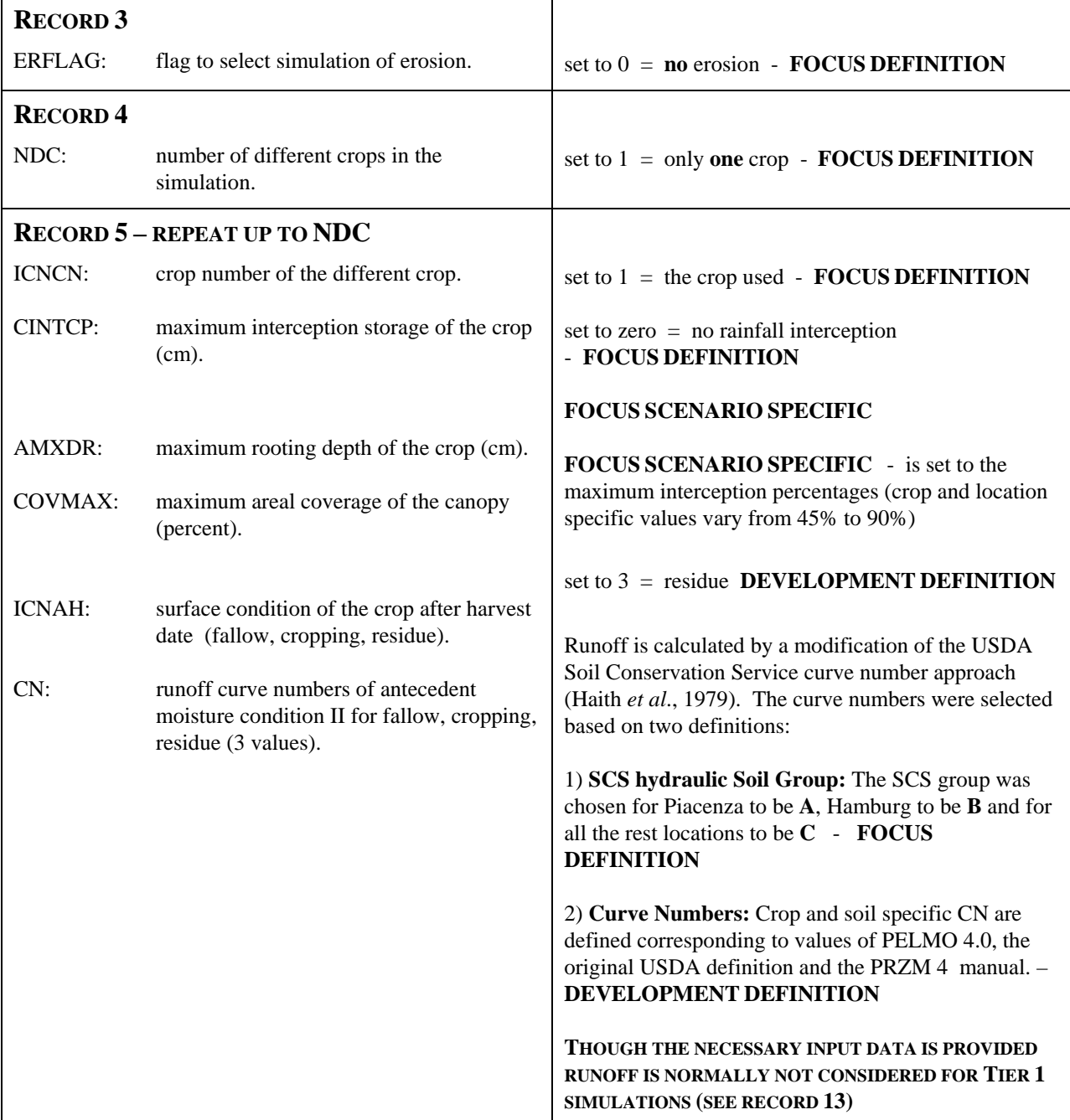

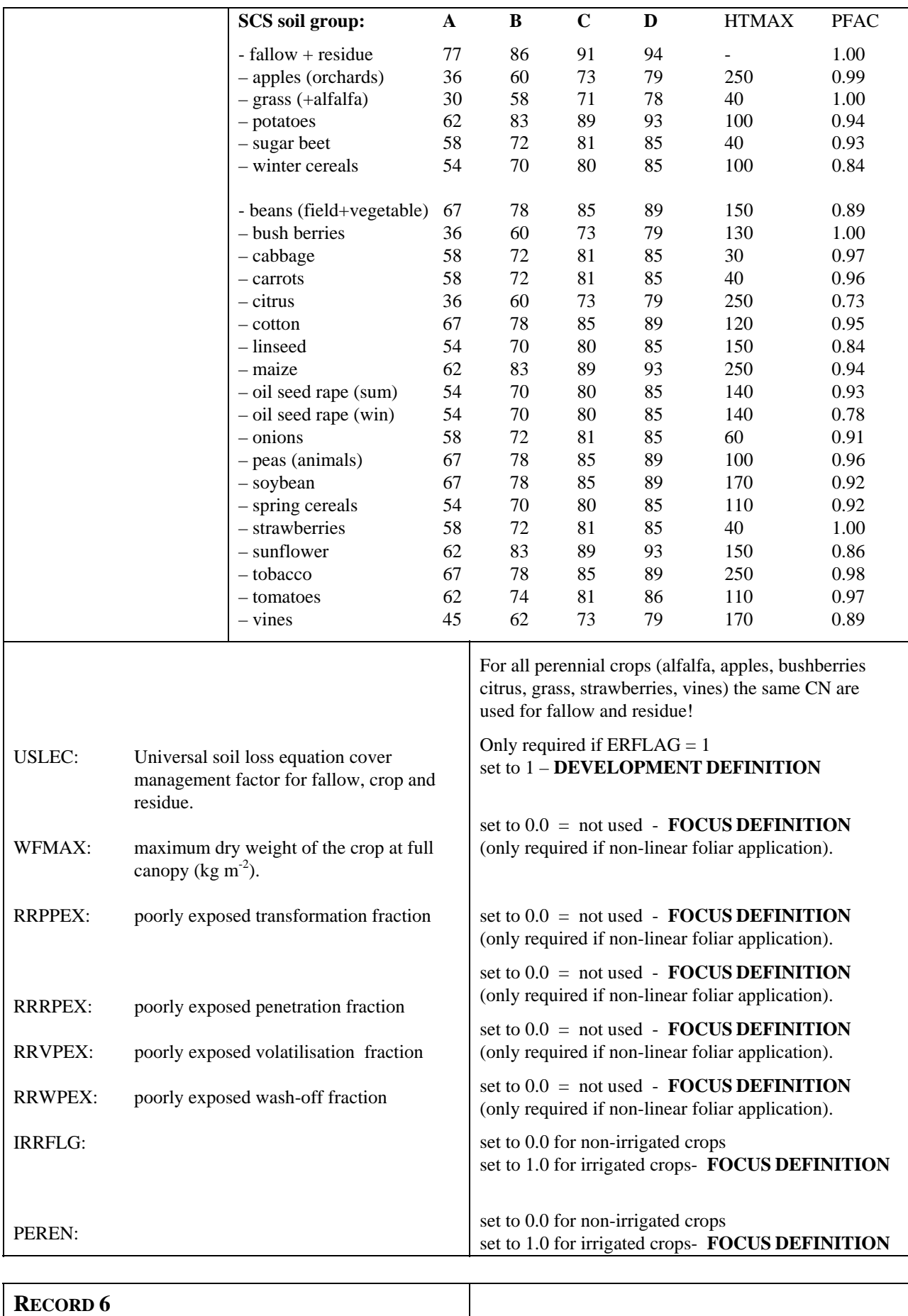

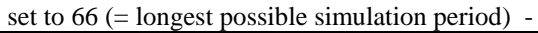

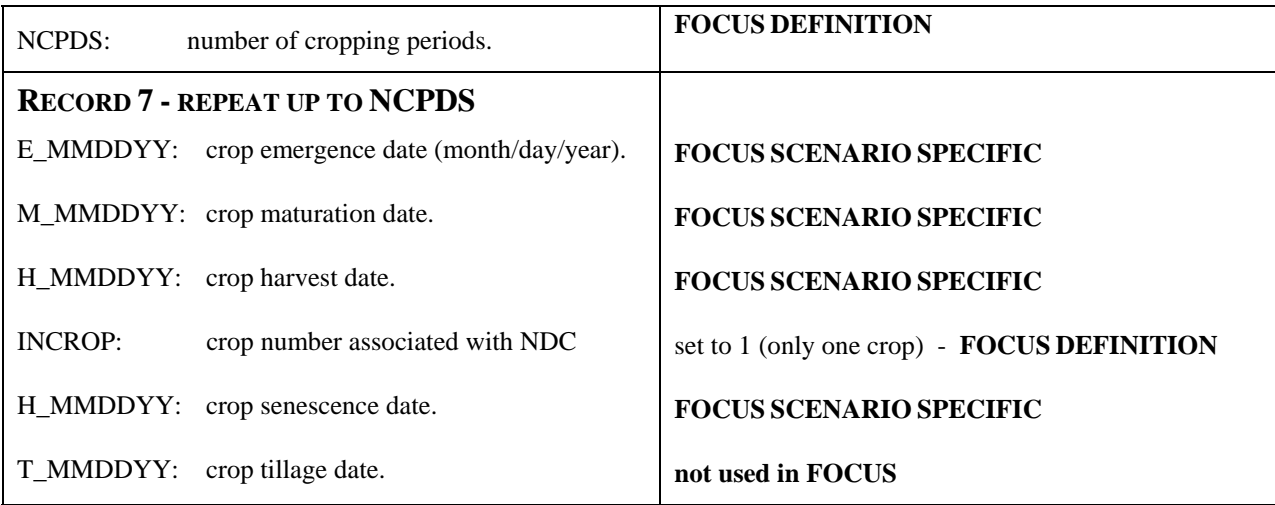

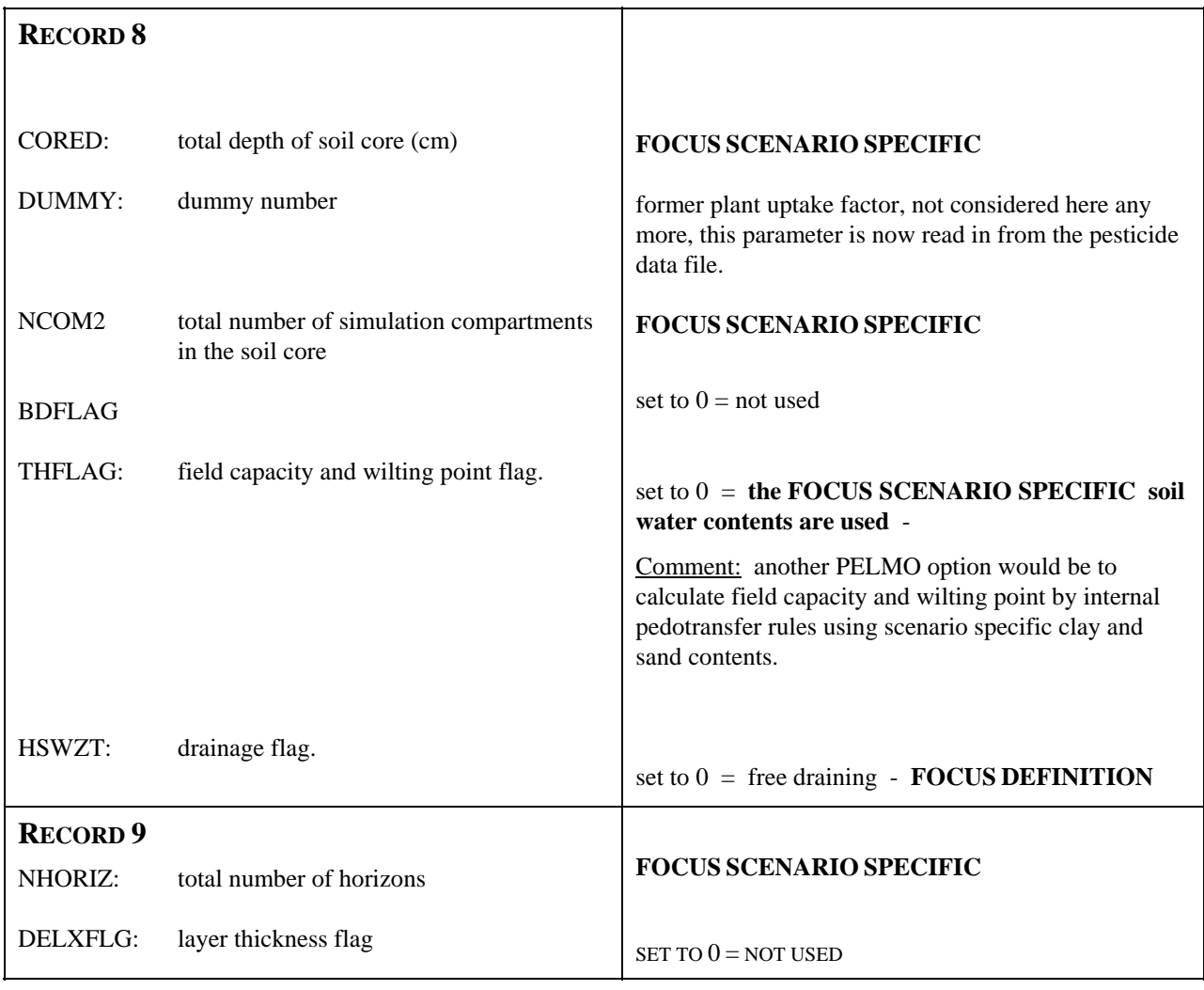

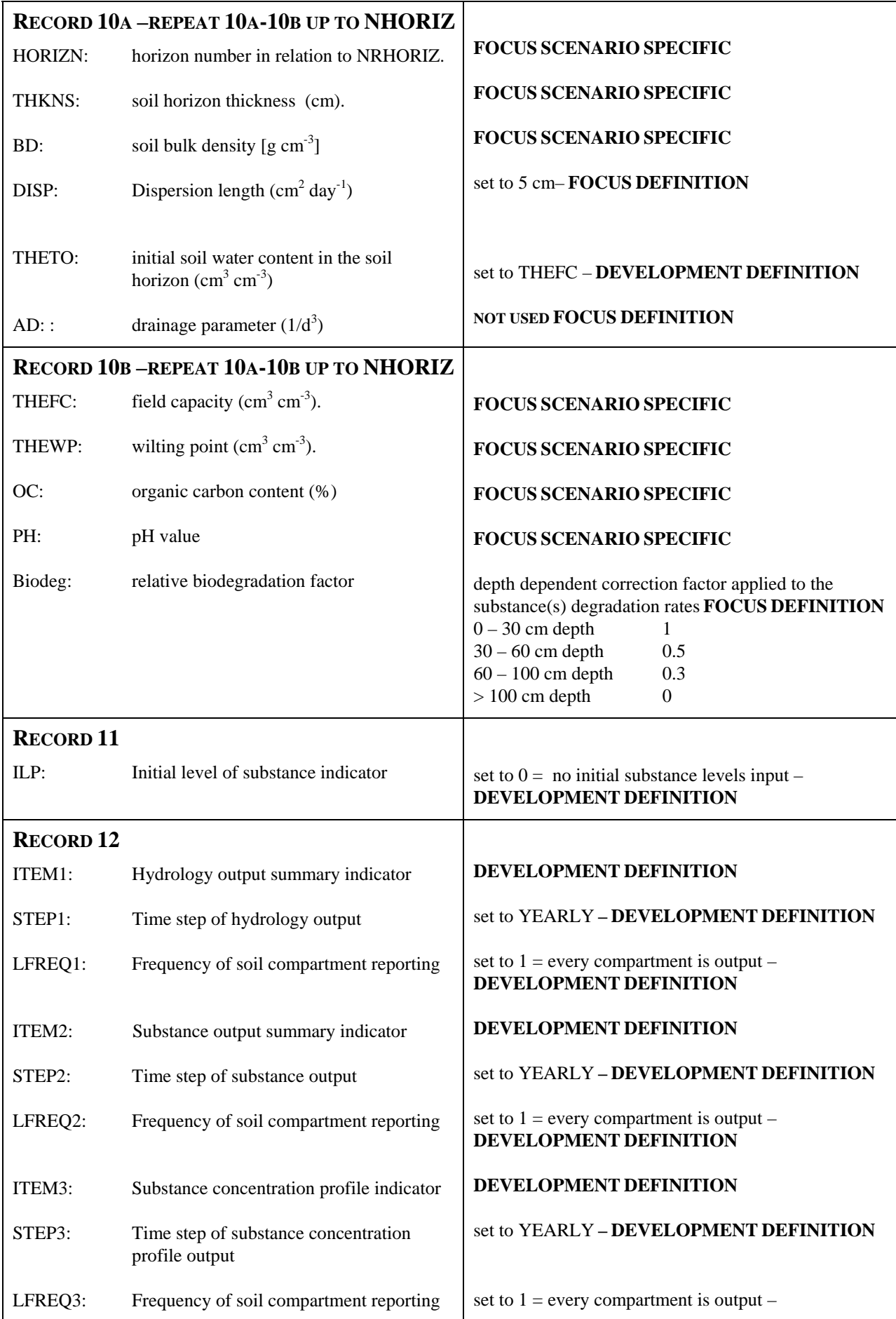

![](_page_25_Picture_103.jpeg)

## **3.3.Substance file (\*.PSM)**

![](_page_26_Picture_115.jpeg)

![](_page_27_Picture_188.jpeg)

![](_page_28_Picture_112.jpeg)

![](_page_29_Picture_259.jpeg)

![](_page_30_Picture_174.jpeg)

![](_page_31_Picture_124.jpeg)

## **3.4.Control file PELMO.INP**

![](_page_32_Picture_156.jpeg)

#### **4. References**

- Allan Walker und Anthony Barnes (1981): Simulation of herbicides in soils: a Revised Computer Model, Pestic. Sci., 12, 123-132.
- Carsel R.F., Smith C.N., Mulkey L.A., Dean J.D. and Jowise P. (1984): User's manual for the pesticide root zone model (PRZM) Release 1, EPA - 600 / 3-84-109, U.S. Environmental Protection Agency, Athens, GA.
- Chen W. and R.J. Wagenet (1997): Description of Atrazine Transport in Soil with Heterogeneous Nonequilibrium Sorption. SOIL SCI. SOC. AM. J. 61 (2). pp. 360- 371 .
- FOCUS (2000): "FOCUS groundwater scenarios in the EU review of active substances" Report of the FOCUS Groundwater Scenarios Workgroup, EC Document Reference Sanco/321/2000 rev.2, 202pp. <http://focus.jrc.ec.europa.eu/gw/index.html>
- FOCUS (2002): Generic guidance for FOCUS Groundwater scenarios", Version 1.1. [http://focus.jrc.ec.europa.eu/gw/docs/Generic\\_guidance\\_for\\_FOCUS\\_groundwater\\_sce](http://focus.jrc.ec.europa.eu/gw/docs/Generic_guidance_for_FOCUS_groundwater_scenarios1.1.pdf) [narios1.1.pdf](http://focus.jrc.ec.europa.eu/gw/docs/Generic_guidance_for_FOCUS_groundwater_scenarios1.1.pdf)
- FOCUS (2009): "Assessing Potential for Movement of Active Substances and their Metabolites to Ground Water in the EU" Report of the FOCUS Ground Water Work Group, EC Document Reference Sanco/???/2009 version 1.
- Haith, D. A., Loehr, R.C. (1979): (Eds.) Effectiveness of Soil and Water Concervation Practices for Pollution Control. U.S. EPA, Athens, GA. USA, Report No. EPA-600/3- 79-106.
- Hardy I., B. Gottesbüren, A. Huber, B. Jene, G. Reinken, H. Resseler (2008): Comparison of Lysimeter Results and Leaching Model Calculations for Regulatory Risk Assessment. Journal of Consumer Protection and Food Safety. 3, 364 – 375.
- Jene, B. (1998): PELMO 3.0 User manual extension, SLFA Neustadt/Weinstraße, Germany.
- Jene, B., Fent, G., and Kubiak, R. (1998): The movement of 14C-Benazolin and Bromide in large zero-tension outdoor lysimeters and the undisturbed field. In: Führ, F., Hance, R. J., Plimmer, J. R., and Nelson, J. O. (eds.) The lysimeter concept. Environmental behavior of pesticides. ACS symposium series 699, Amer Chem Soc, Washington, DC, USA, pp. 136 – 151.
- Jene, B., Erzgräber, B., Feyerabend, M., Fent, G., and Kubiak, R. (1999): Comparison of Bromide and Benazolin transport in the undisturbed field with simulations by the computer models PELMO and MACRO. In: Del Re, A. A. M., Brown, C., Capri, E., Errera, G., Evans, S. P., and Trevisan, M. (eds.) Human and environmental exposure to xenobiotics. Proc XI Symp Pest Chem pp. 131 – 142, La Goliardica Pavese, Pavia, Italy.
- Klein, M, Müller, M., Dust, M., Görlitz, G., Gottesbüren, B., Hassink, J., Kloskowski, R., Kubiak, R. Resseler, H., Schäfer, H., Stein, B. and Vereecken, H. (1997): Validation of the Pesticide Leaching Model PELMO using lysimeter studies performed for registration, Chemosphere, 35, 2563-2587.
- Klein, M. (1995): PELMO Pesticide Leaching Model, version 2.01. Fraunhofer-Institut für Umweltchemie und Ökotoxikologie, Schmallenberg, Germany.
- Klein, M. and H. Klöppel (1993): Usefulness of Models for the Prediction of Run-off Events - Comparison with Experimental Data. The science of the total environment, Supplement 1421-1428.
- Klein, M. (2009): Implementation of kinetic sorption into PELMO, supported by ECPA, Fraunhofer-Institut Schmallenberg.

Michalski, B., Resseler, H., Aden, K., Dechet, F., Dust, M., Fischer, R., Gottesbüren, B., Holdt, G., Huber, A., Jene, B., Koch,W., Reinken, G., and Stein, B. (2004) Recommendations for simulation calculations of predicted environmental concentrations in groundwater (PECgw) in the National Authorisation Procedure. Nachrichtenbl Deutsch Pflanzenschutzd 56,193–201. http://www.bvl.bund.de/cln\_027/nn\_492042/DE/04\_\_Pflanzenschutzmittel/11\_\_Antrag stellerAnwender/02\_\_Zulassungsverfahren/07\_\_Naturhaushalt/naturhaush\_\_node.html \_\_nnn=true

- Scheffer, F., Schachtschabel, P., Blume, H.-P., Brümmer, G., Hartge, K.-H., Schwertmann, U., Fischer, W.R., Renger, M. and Strebel, O. (1989): Lehrbuch der Bodenkunde, Enke Verlag, Stuttgart, Germany.
- Streck, T., Poletika N.N., Jury, W.A., Farmer,W.J. (1995): Description of simazine transport with rate-limited,two-stage, linear and nonlinear sorption. Water Resources Research 31:811-822.
- Trevisan, M., Padovani, L., Jarvis, N., Roulier, S., Bouraoui, F., Klein, M., and Boesten, J. J. T. I. (2003): Validation status of the present PEC groundwater models. In: Del Re, A. A. M., Capri, E., Padovani, L., and Trevisan, M. (eds.) Pesticides in air, plant, soil and water systems. Proc XII Symposium Pesticide Chemistry pp. 933–940, La Goliardica Pavese, Pavia, Italy.
- van Genuchten, M.Th. and Wagenet, R.J. (1989): Two-site/two-region models for pesticide transport and degradation: theoretical development and analytical solution. Soil Science Society of America Journal 53:1303-1310.
- Vanclooster M., Armstrong A., Bouraoui F. Bidoglio G., Boesten J.J.T.I., Burauel P. Capri E. de Nie D., Fernandex E., Jarvis N., Jones A., Klein M., Leistra M., Linnemann V., Pineros Garcet J.D., Smelt J.H., Tiktak A., Trevisan M., van den Berg F., van der Linden A., Vereecken H., Wolters A.(2003a): Effective approaches for predicting environmental concentrations of pesticides: the APECOP Project. Proceedings of the XII Symposium Pesticide Chemsitry, June 4-6, 2003, Piacenza, Italien, 923-931.
- Vanclooster M., Armstrong A., Bouraoui F. Bidoglio G., Boesten J.J.T.I., Burauel P., Capri E. de Nie D., Fernandex E., Jarvis N., Jones A., Klein M., Leistra M., Linnemann V., Pineros Garcet J.D., Smelt J.H., Tiktak A. Trevisan M., van den Berg F., van der Linden A., Vereecken H., Wolters A. (2003b): APECOP: Effective Approaches for Assessing the Predicted Environmental Concentrations of Pesticides; Department of Environmental Sciences and Land Use Planning, Universite Catholique de Louvain: Louvain, Belgium.
- Vereecken, Kasteel, Herbst, Pütz, Vanderborght (2003): Modelling pesticide fate in soils: verification of local scale models and transfer from local to regional scale. *Proc. XII Symposium Pesticide Chemistry, June 4-6, 2003, Piacenca.*
- Walker A. (1978): Simulation of the persistence of eight soil-applied herbicides, Weed Research, 18, 305-313 (1978)
- Williams, J. R., H. D. Berndt (1977): Sediment Yield Prediction on Watershed Hydrology. Transactions of the American Society of Agricultural Engineers, 20, 1100-1104.
- Wolters A., Linnemann V., Herbst H., Klein M., Schäffer A., Vereecken H. (2003): Pesticide Volatilisation from soil: Lysimeter measurements versus predicitions of European registration models. J. Environm. Qual 32:1183-1193.
- Wolters, A., Leistra, M., Linnemann, V., Klein, M. Schäffer, A. and Harry Vereecken (2004): Pesticide Volatilization from Plants: Improvement of the PEC model PELMO based on a boundary-layer concept, Environ. Sci. Technol. 38, 2885-2893.